Example 1. 0.82 seconds for 3000000 terms (non-parallel using explicit calls). Sum = 15.49133867820057406351711346262140144713987478129118¬

Example 2.  $0.12$  seconds for 3000000 terms (parallel using explicit calls). Sum = 15.49133867820057406351711346262140144713987478129118¬

Example 3.  $1.08$  seconds for  $3000000$  terms (non-parallel using fmzm). Sum = 15.49133867820057406351711346262140144713987478129118¬

Example 4.  $0.19$  seconds for  $3000000$  terms (parallel using fmzm) Sum =

15.49133867820057406351711346262140144713987478129118¬

Example 5.  $0.51$  seconds for the heat equation using  $n = 20$  and a 41x41 grid.

 $Critical time t1 = 0.4234454890749$ 

Example 6. Get several approximations to t1 for different grid sizes.

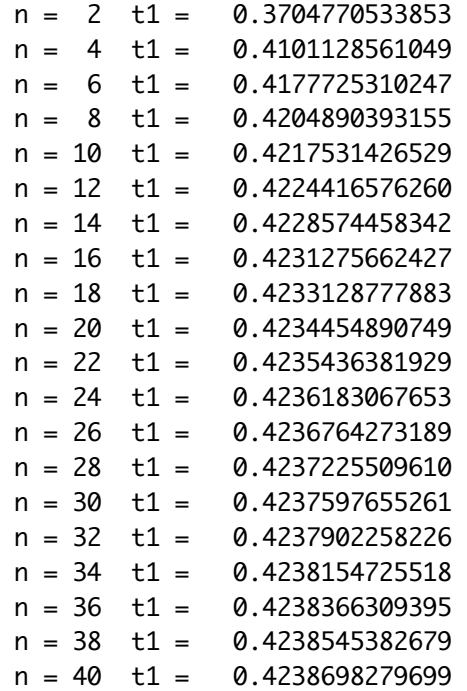

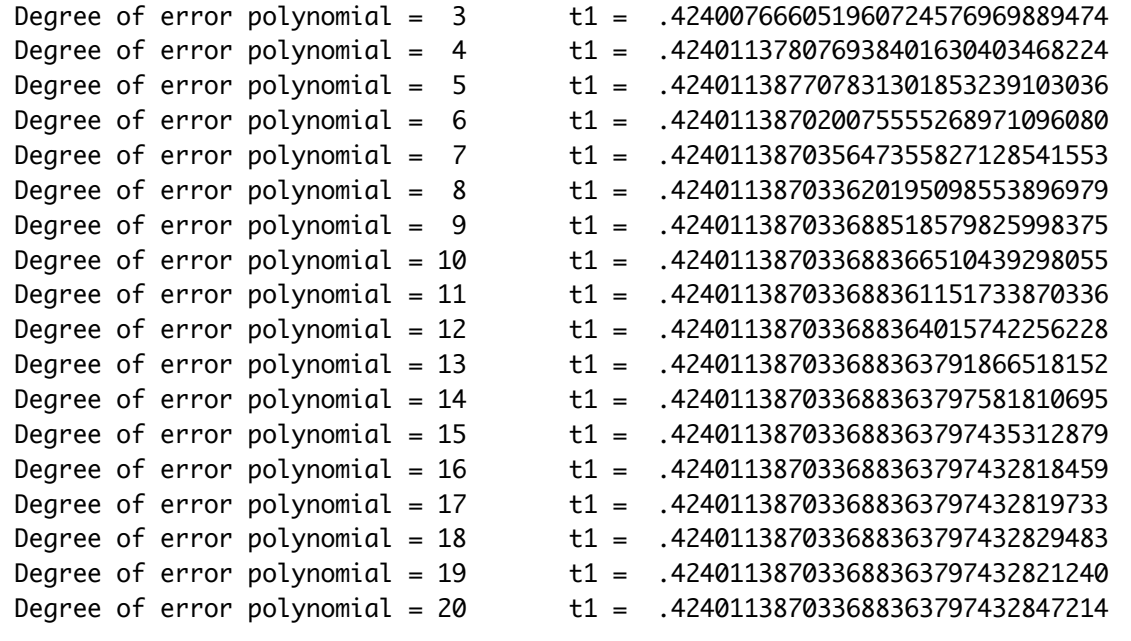

As a check, subtracting this last result from the correct answer gives 8.2137964553E-25